## **MEZİTLİ MESLEKİ VE TEKNİK ANADOLU MESLEK LİSESİ**

## **2017-2018 EĞİTİM ÖĞRETİM YILI BİLİŞİM TEKNOLOJİLERİ ALANI AĞ İLETMENLİĞİ DALI**

## **İŞLETMELERDE BECERİ EĞİTİMİ DERSİ ÜNİTELENDİRİLMİŞ YILLIK DERS PLANI**

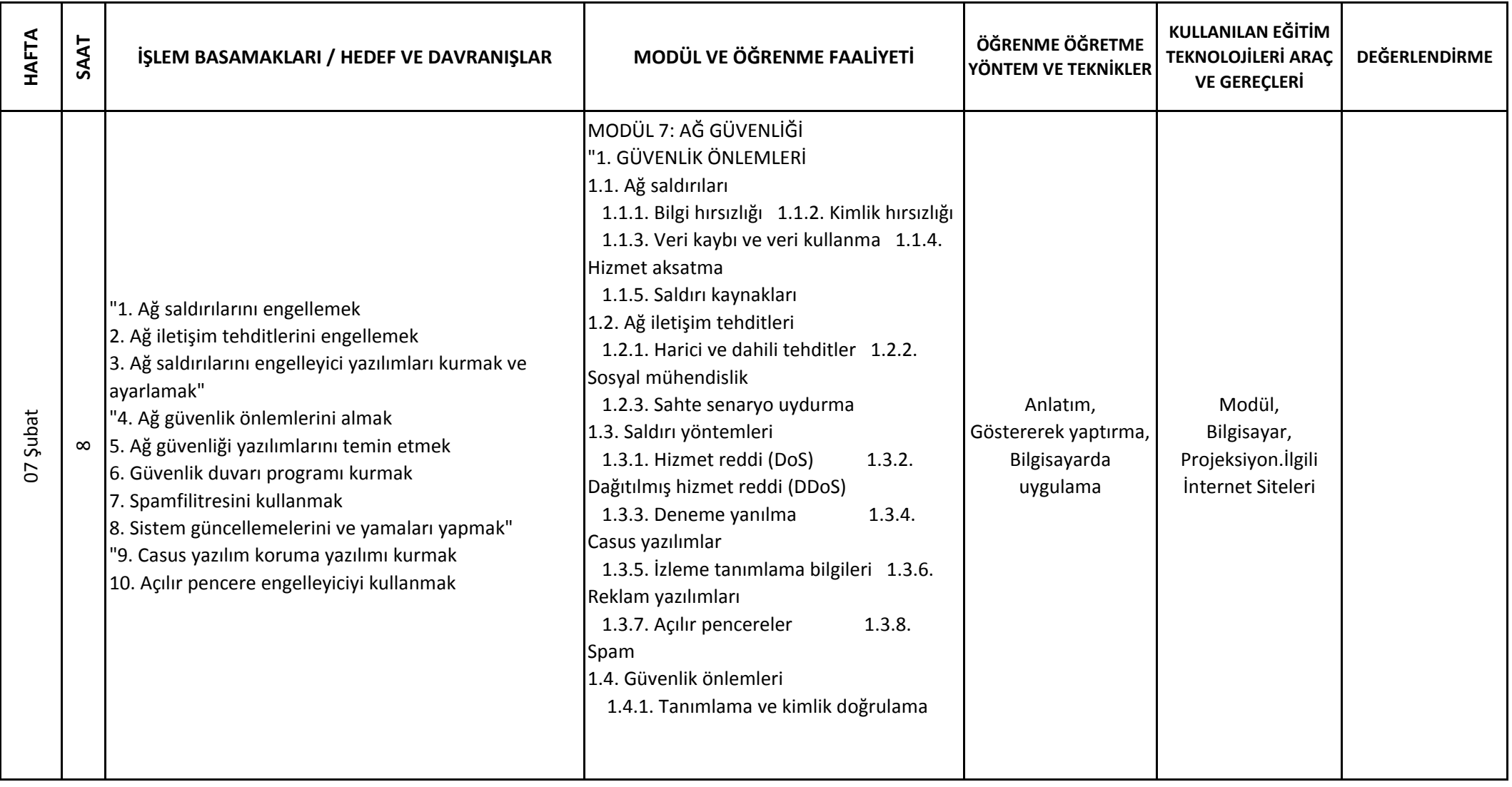

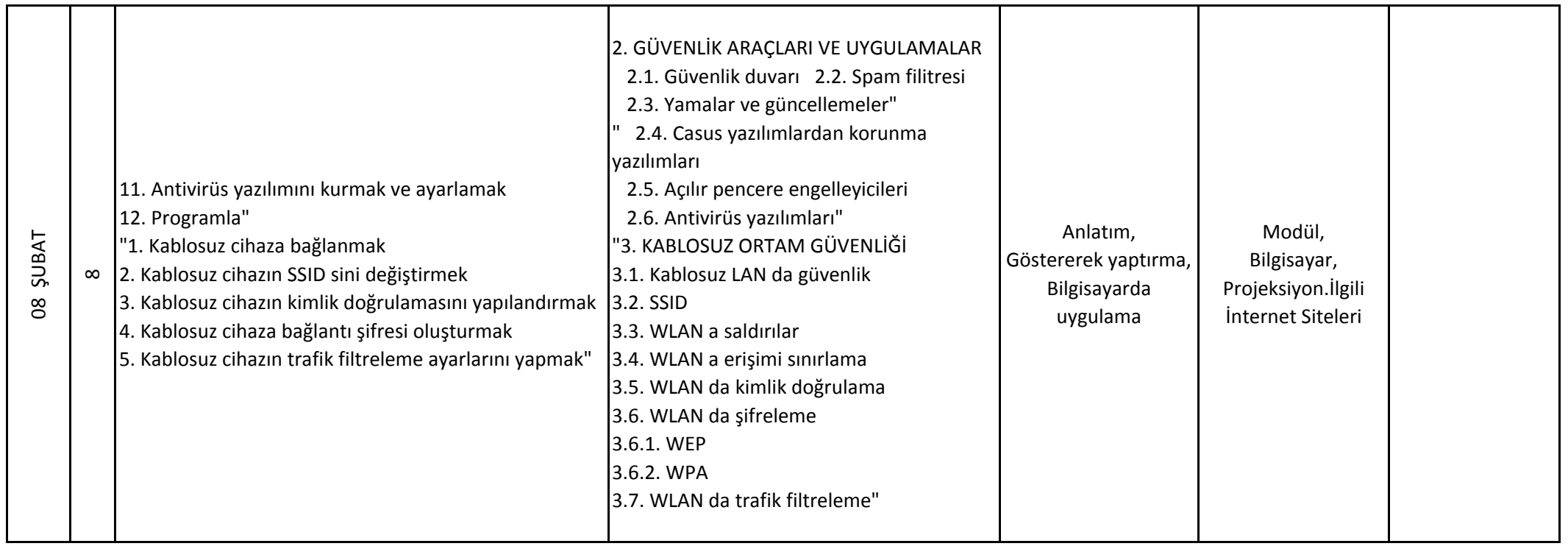

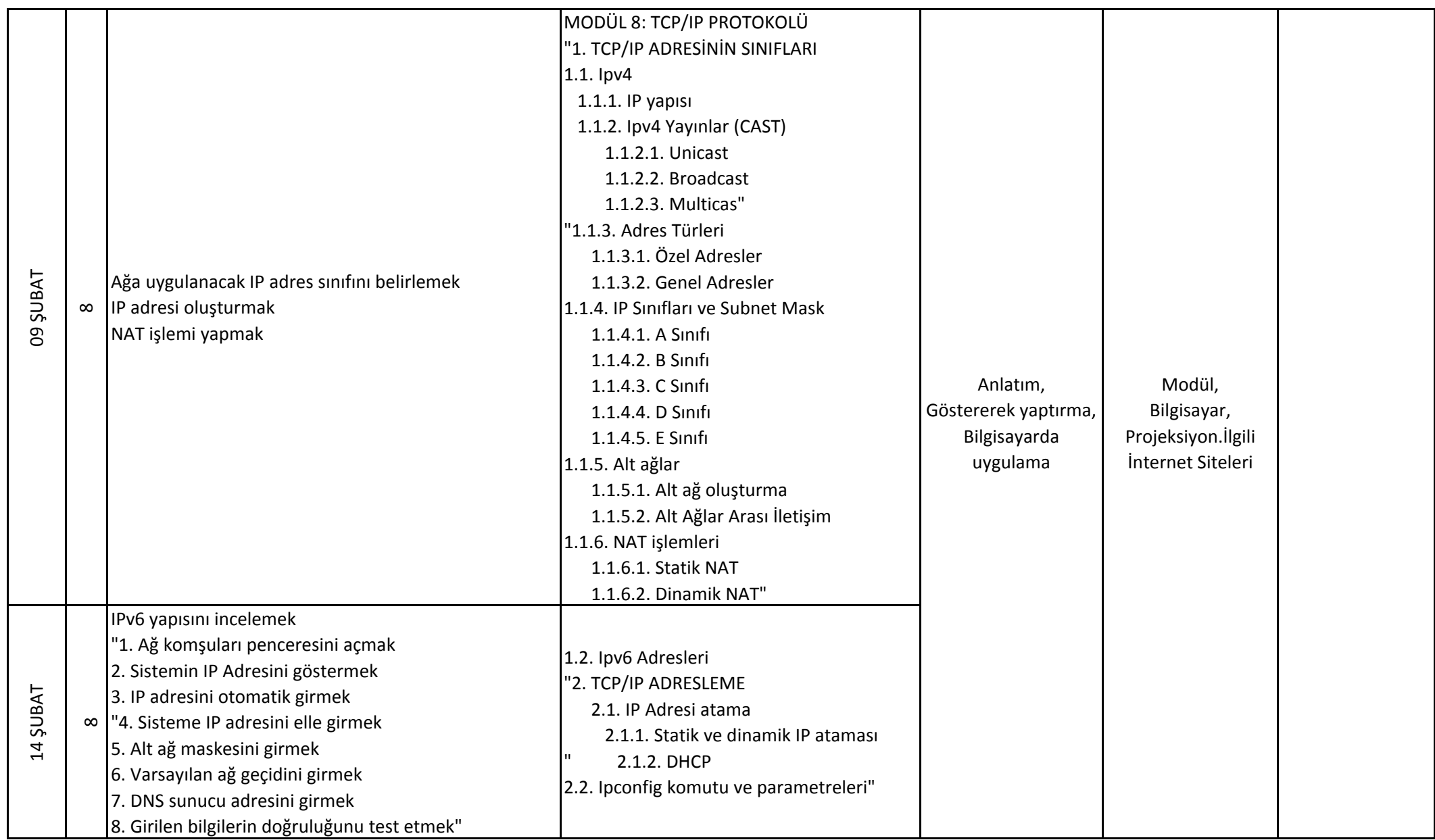

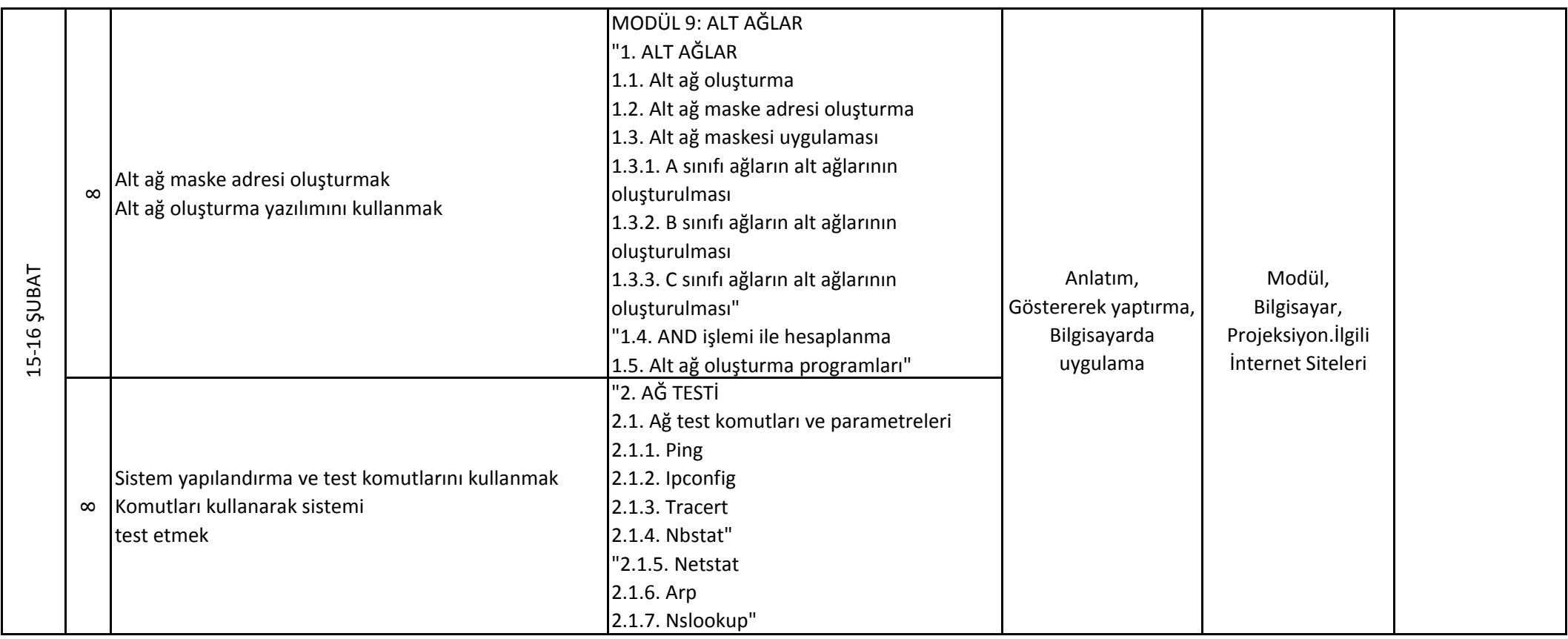

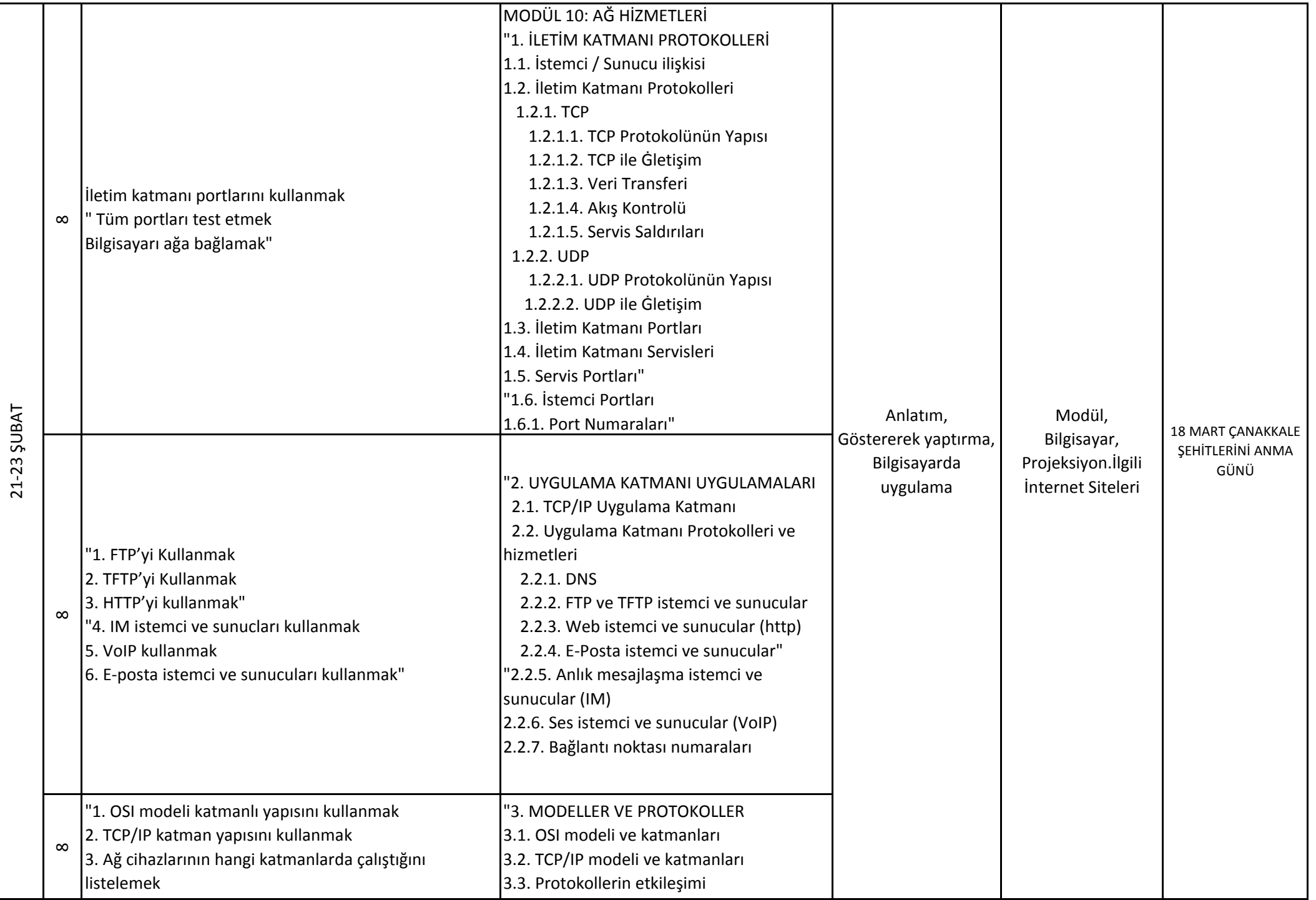

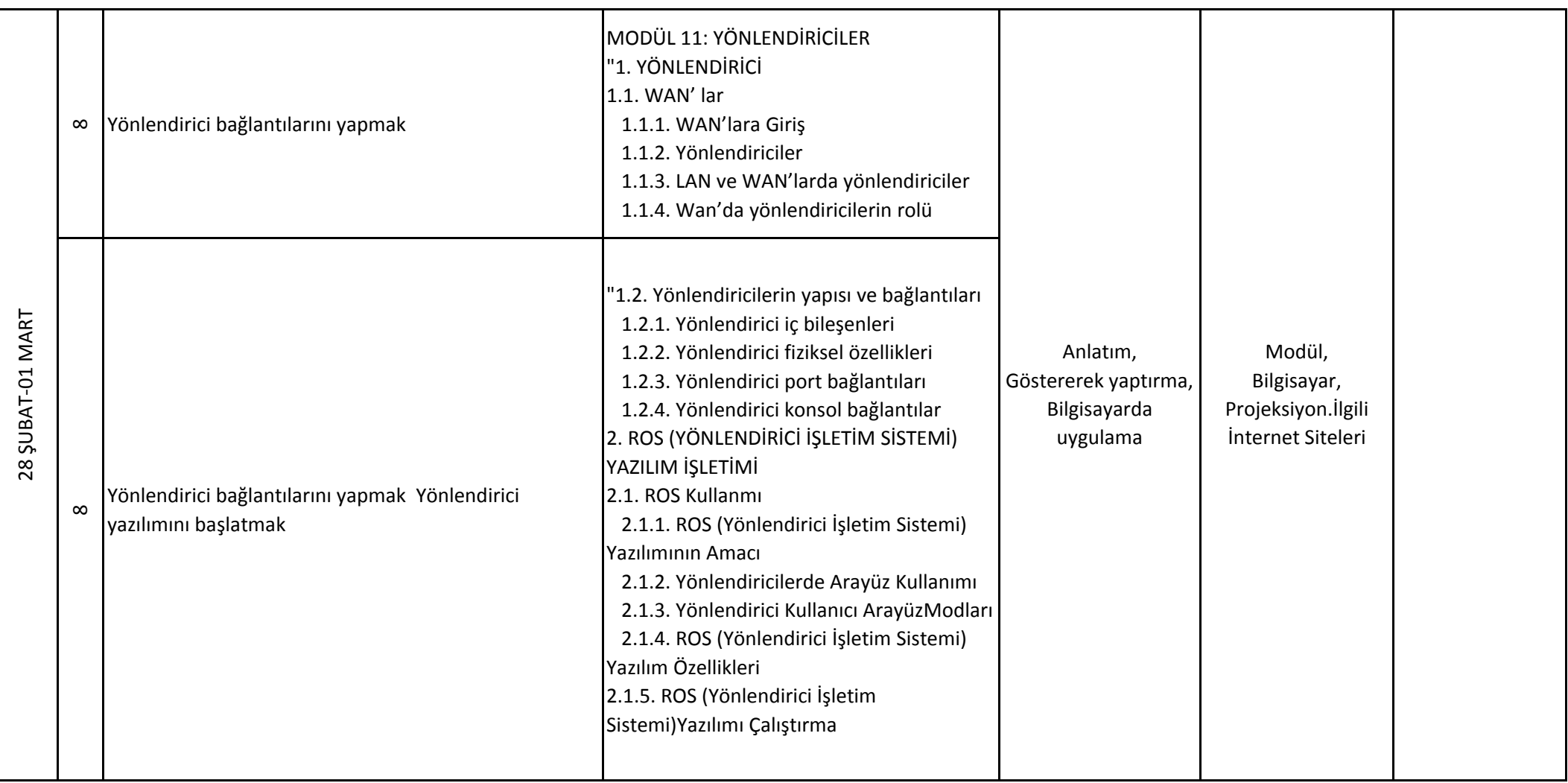

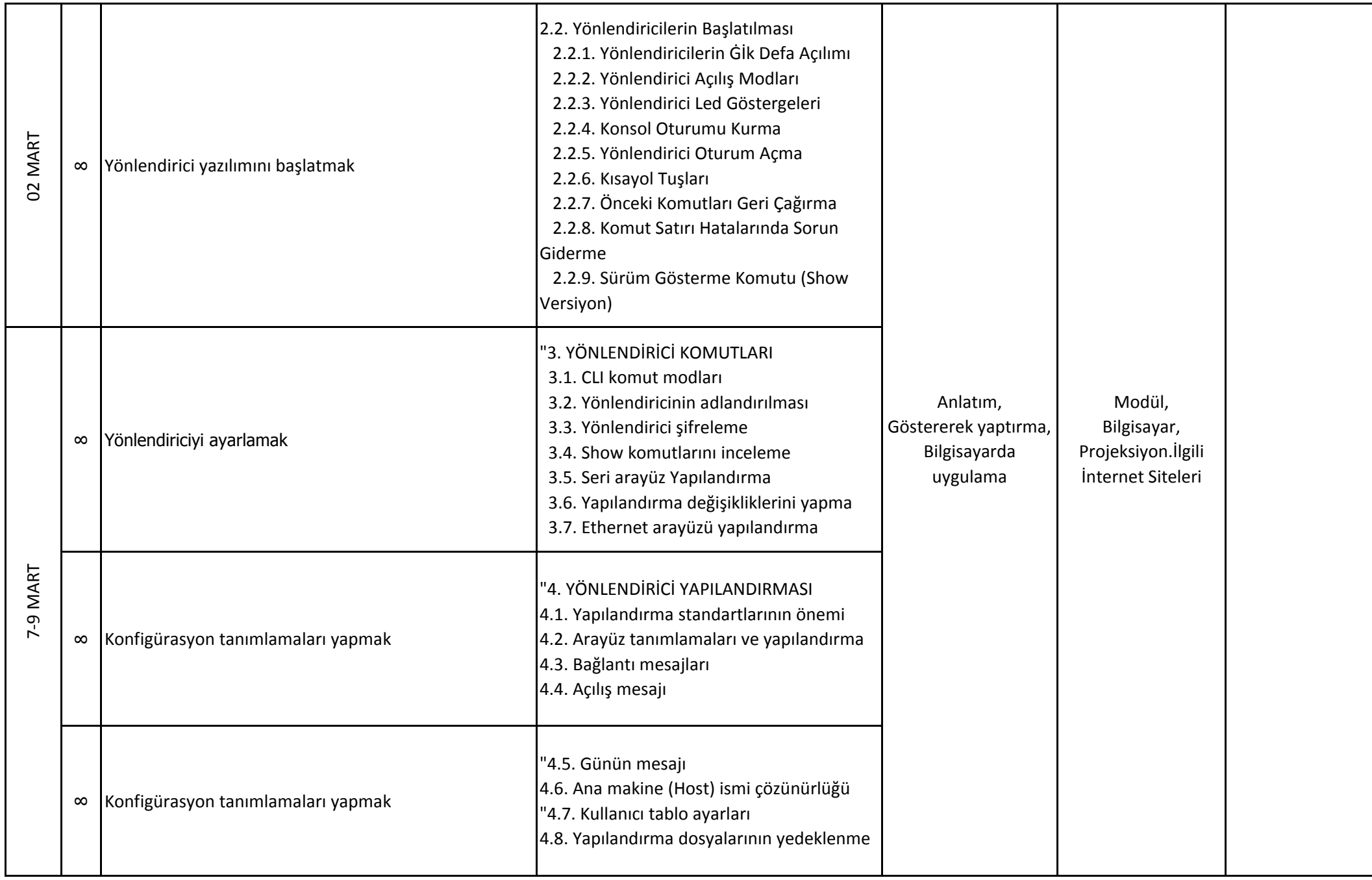

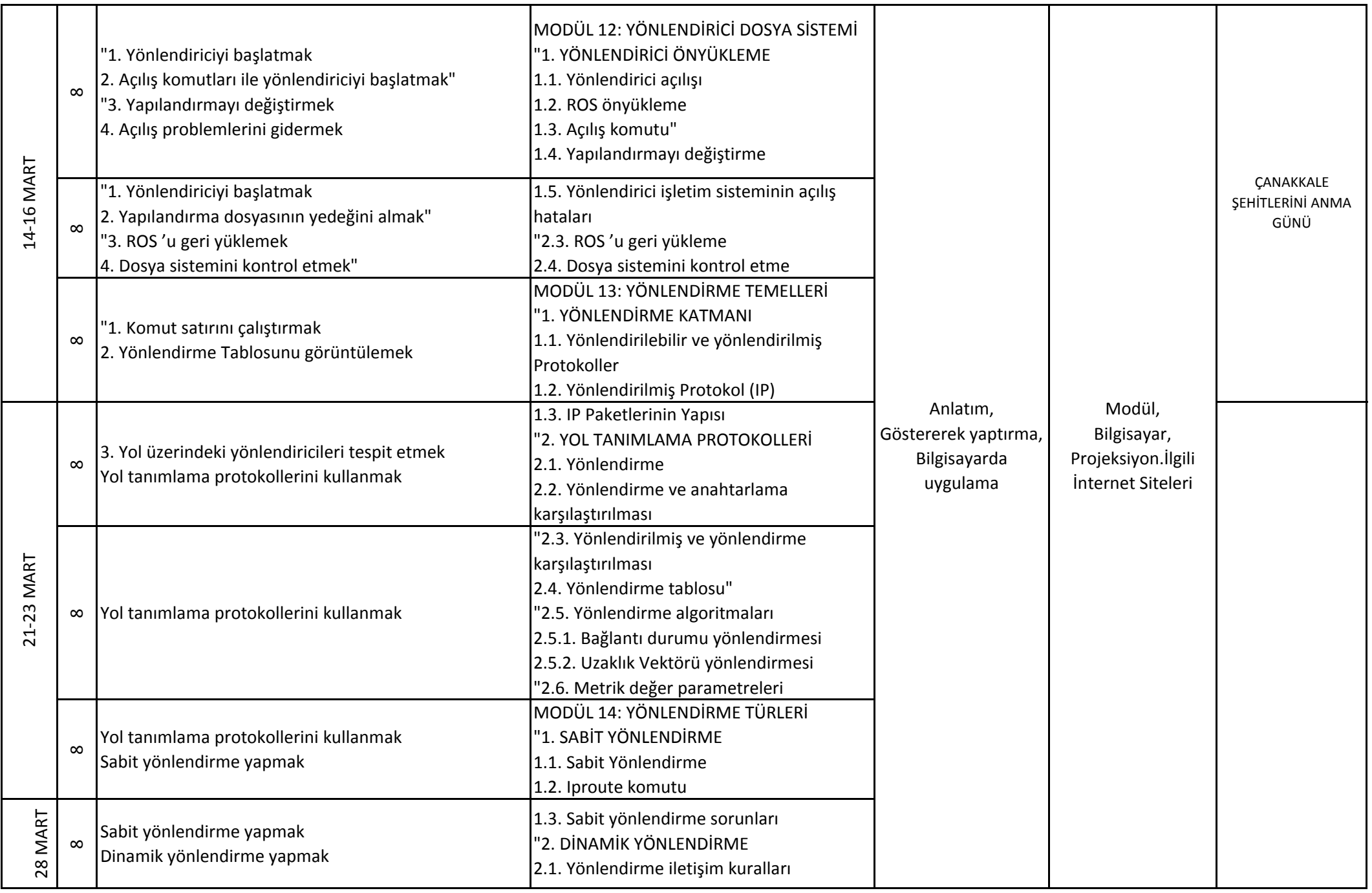

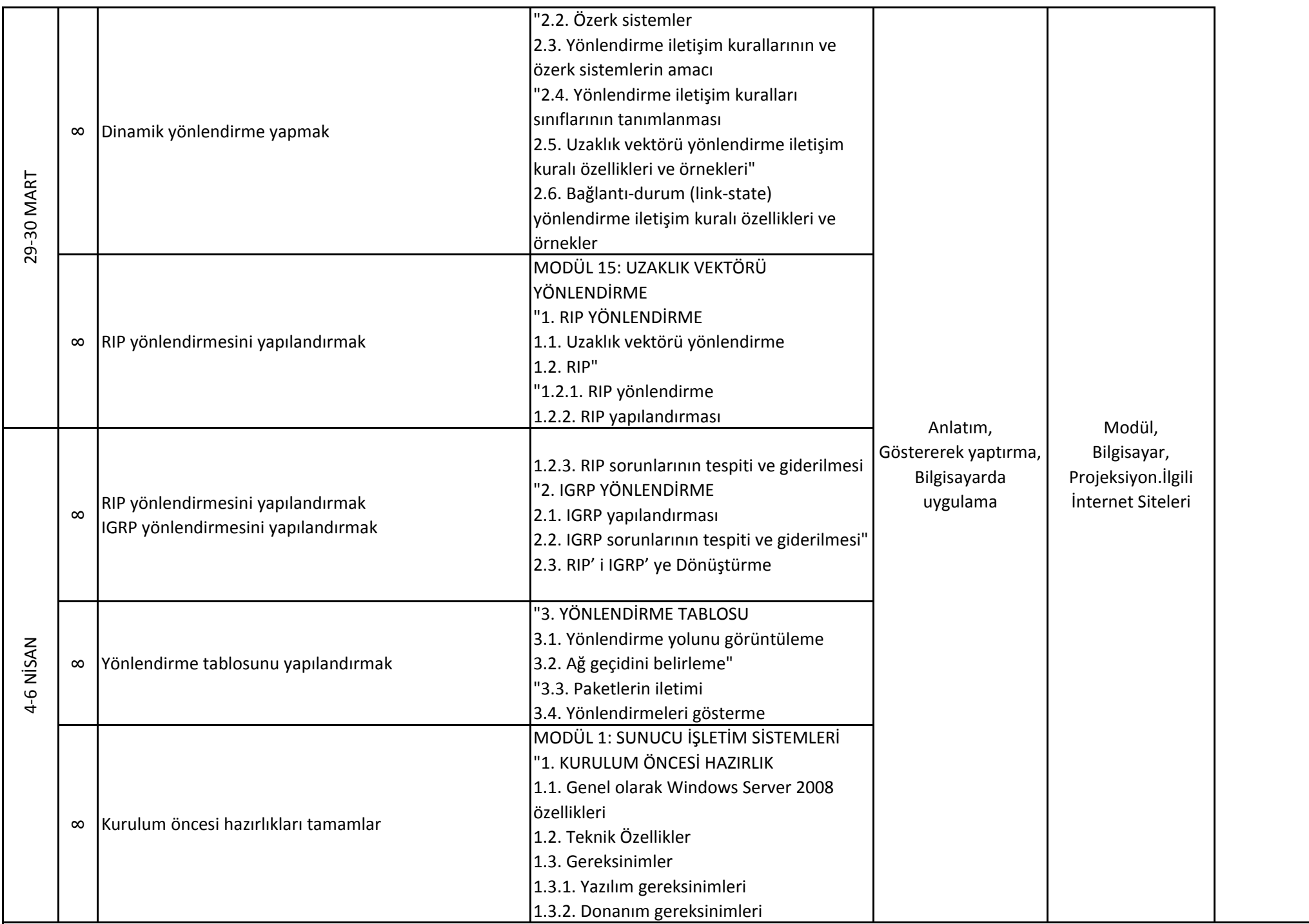

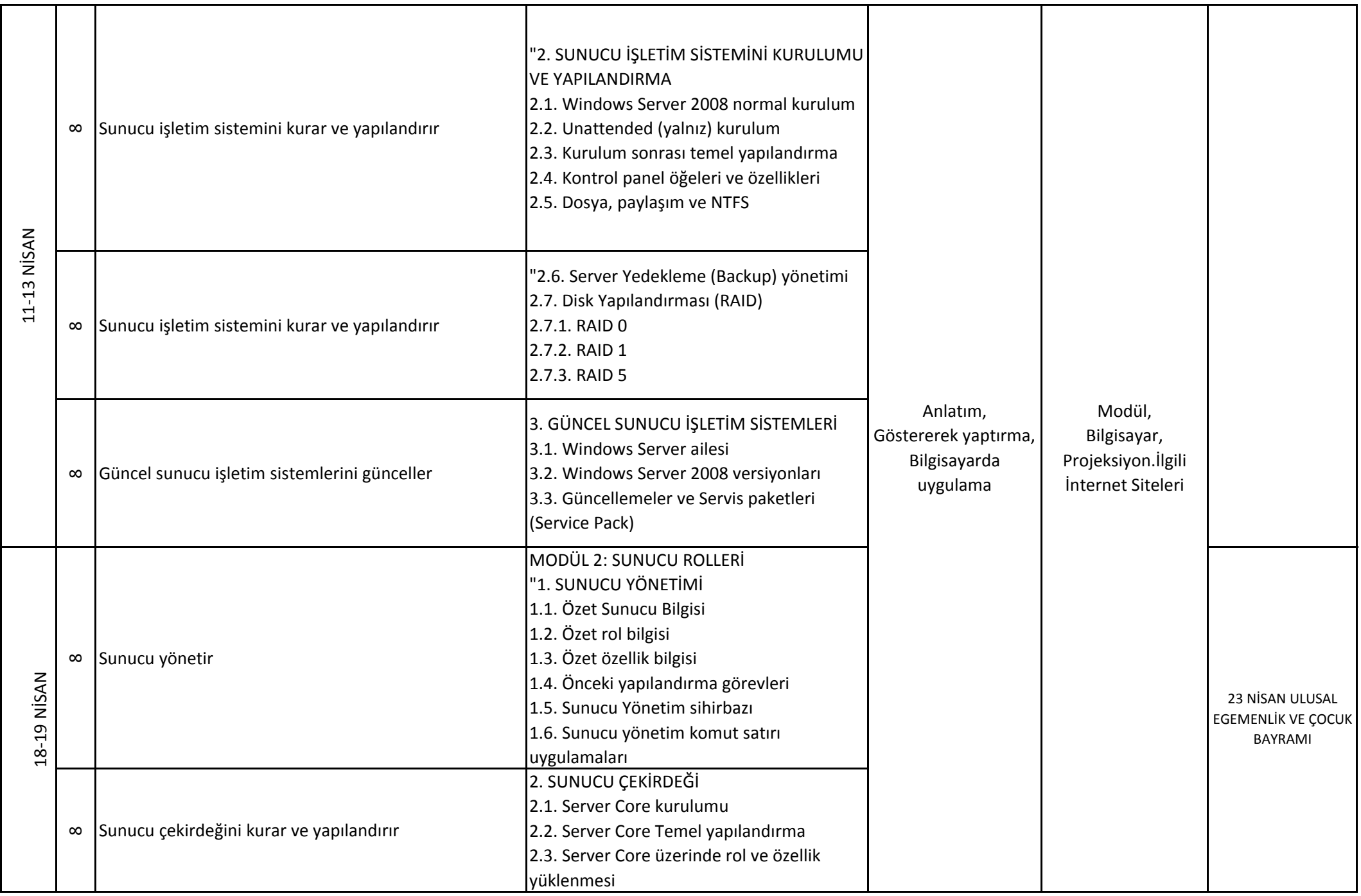

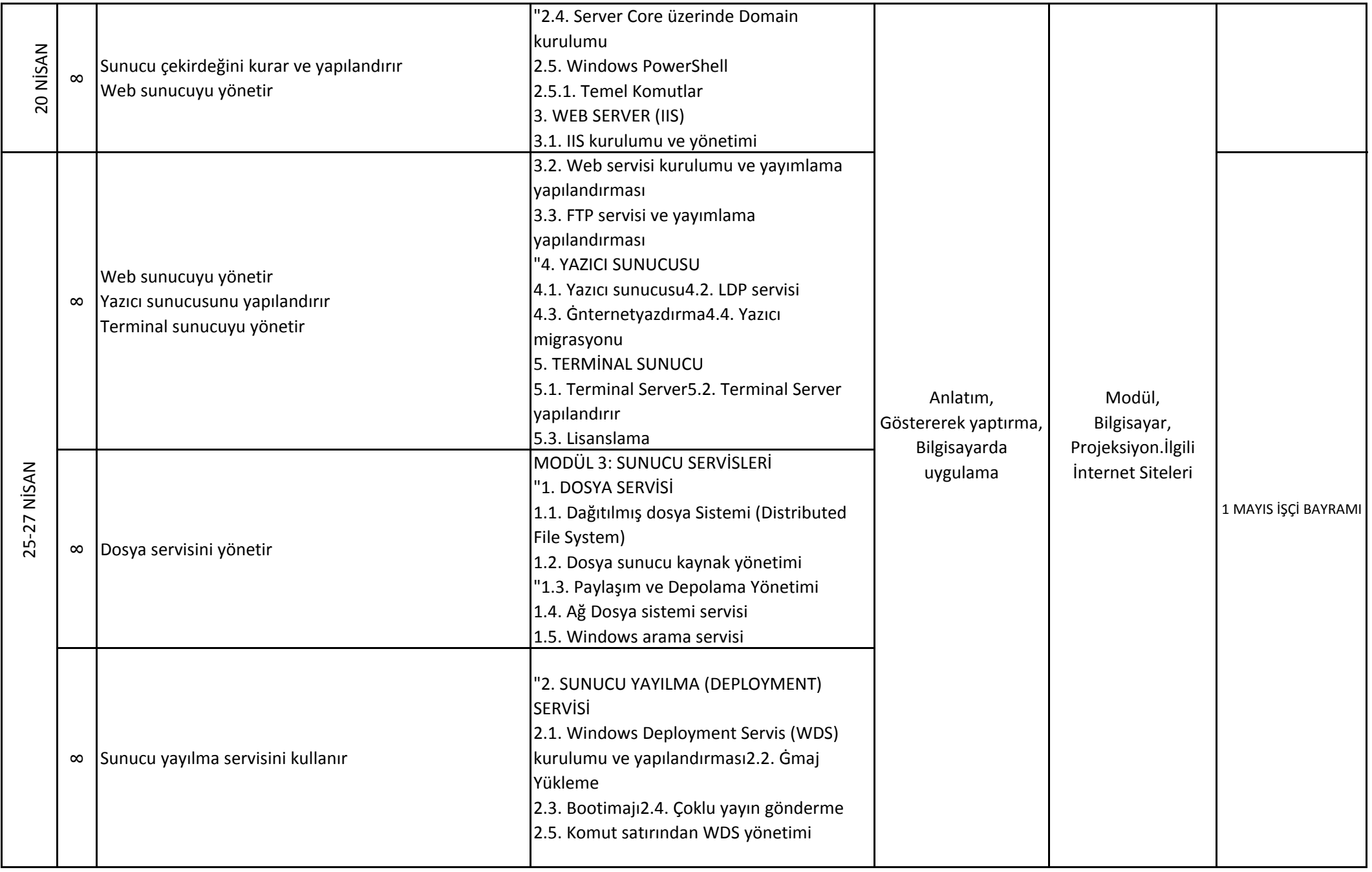

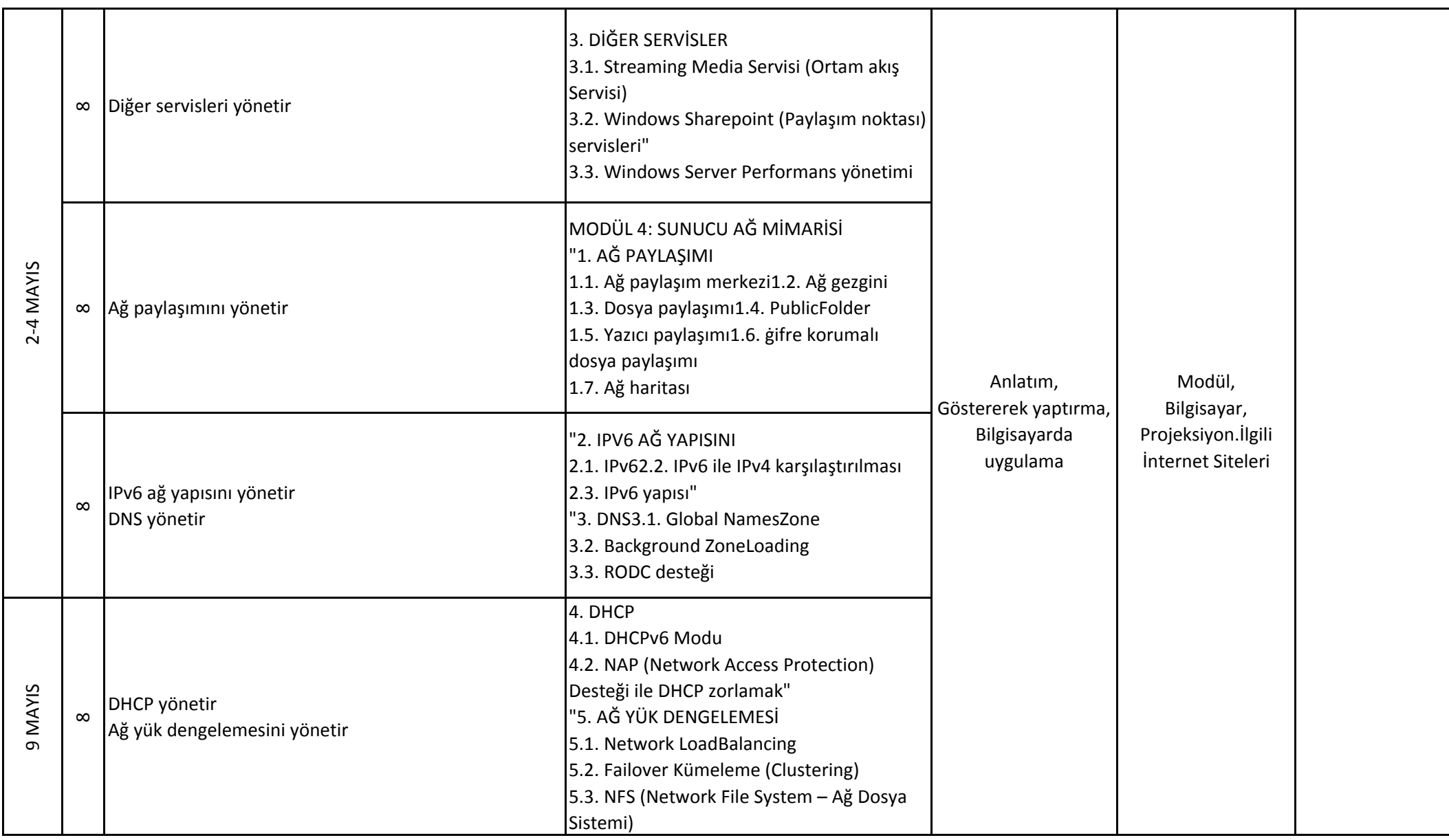

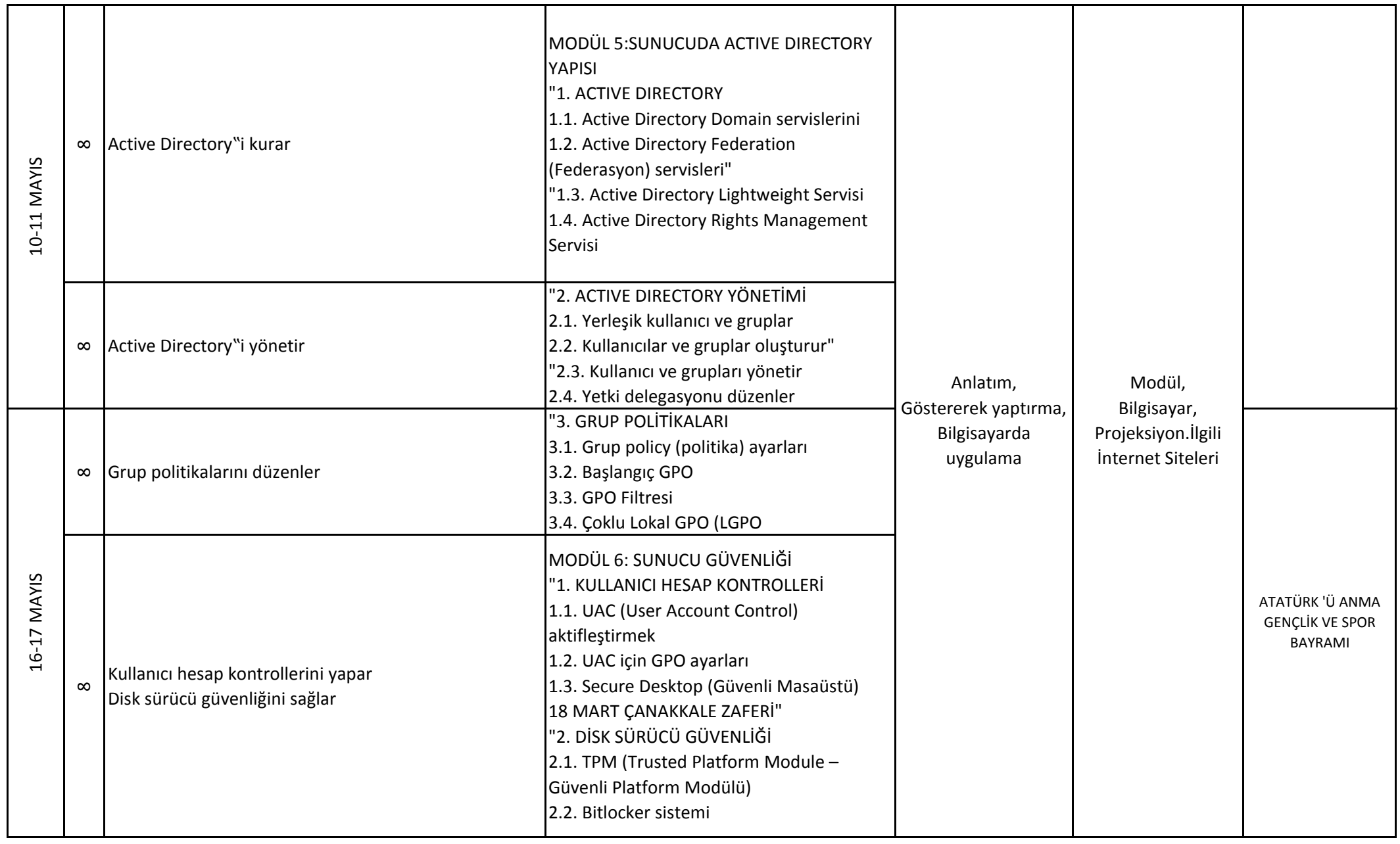

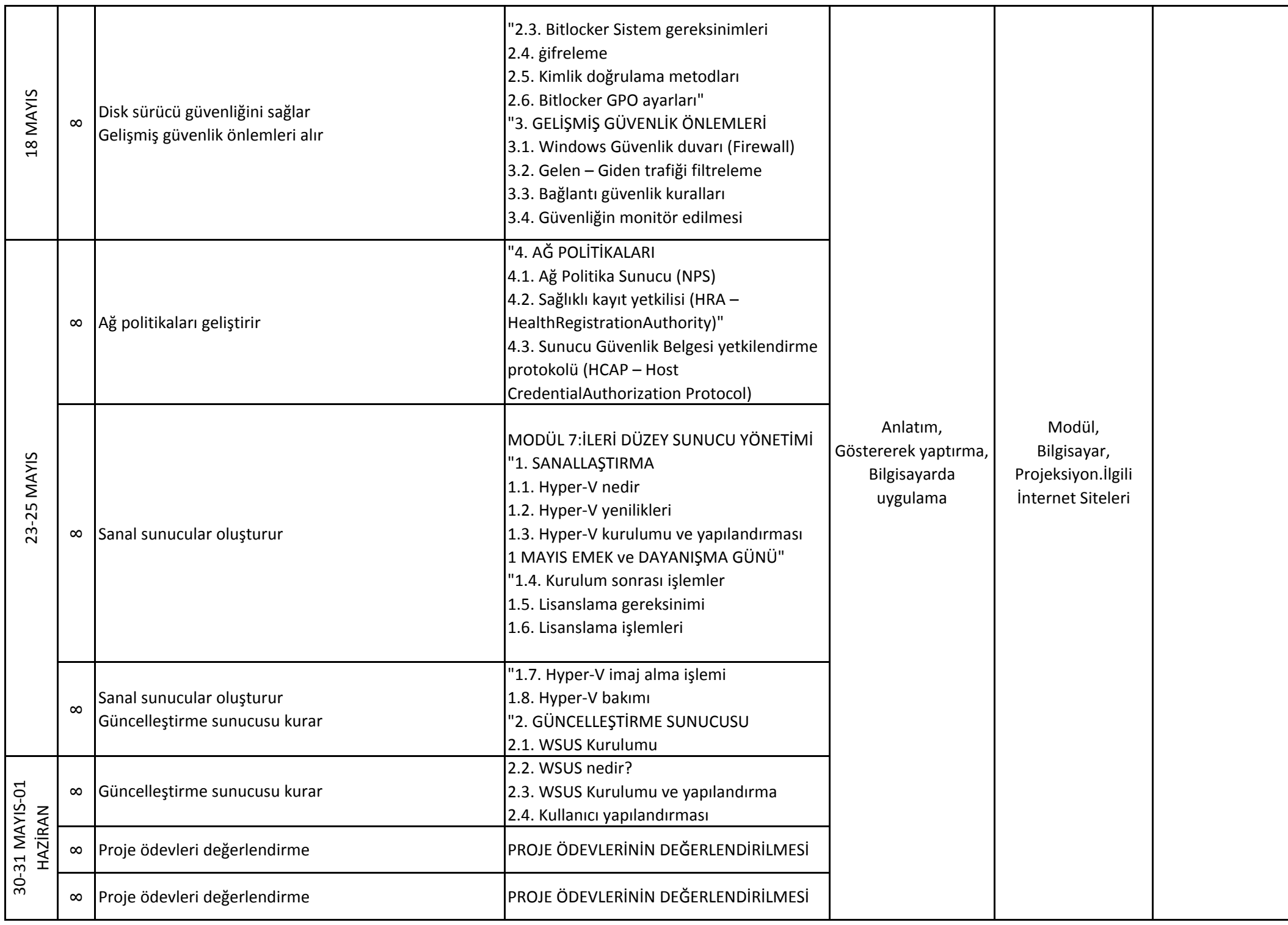

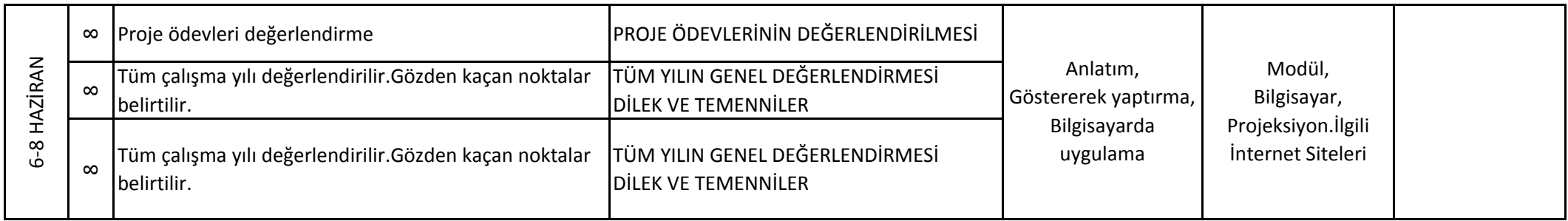

\* 2577 Sayılı Tebliğler Dergisinde Yayımlanan Meslekî Eğitim ve Öğretim Sisteminin Güçlendirilmesi Projesi (MEGEP) Kapsamında Geliştirilen Haftalık Ders Çizelgeleri ile Çerçeve Öğretim Programlarına göre hazırlanmıştır.

\* Bilişim Teknolojileri Alanı Ders Bilgi Formuna göre hazılanmıştır.

\* Atatürkçülük konuları ile ilgili olarak 2104 ve 2488 sayılı Tebliğler Dergisinden yararlanılmıştır.

Mustafa İlhan EVGİN Taşkın SAYGIN Çiğdem YETER

18.09.2017 U Y G U N D U R Ahmet Oktay ÖZTOP Okul Müdürü